#### История изменений

2010-06-15 - Рабовская - Инструкция об изменениях в Модуле УРП

#### Содержание

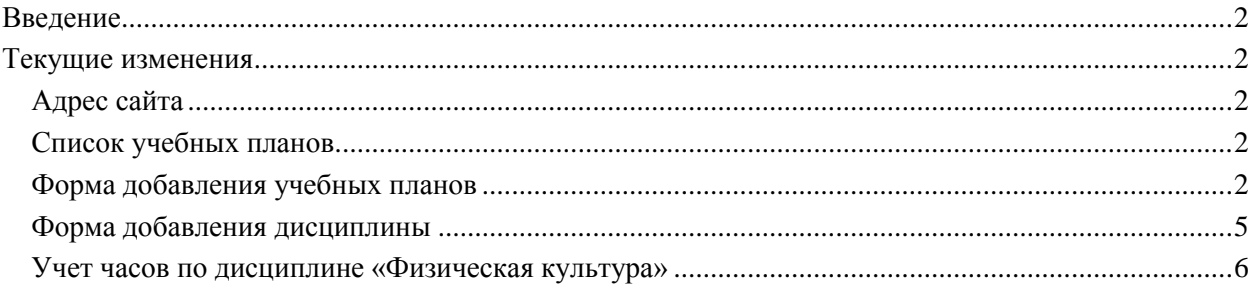

Согласовано: Управление информатизацией Начальник

 $(C$ ысков А. М.)

# <span id="page-1-0"></span>**Введение**

Данная инструкция разработана для ученых секретарей кафедр. В ней определяются изменения в порядке работы по вводу информации по учебным планам 3-ого поколения (ФГОС ВПО).

## <span id="page-1-1"></span>**Текущие изменения**

#### <span id="page-1-2"></span>*Адрес сайта*

Для того чтобы зайти в систему наберите в строке браузера *http://uni.ustu.ru/* [\(Рис. 1\)](#page-1-5).

<span id="page-1-5"></span>unitustu, https://uni.ustu/fx/uni/ru.naumen.uni.ui.login\_jsp

Рис. 1. Строка ввода в браузере

## <span id="page-1-3"></span>*Список учебных планов*

- 1. Для работы с University рекомендуется использование браузера *Mozilla Firefox.*
- 2. При выборе пункта меню *УРП→Учебные планы* добавлен фильтр «Стандарт ВПО». Возможные значения фильтра: не указано, ГОС ВПО 2-его поколения, ФГОС ВПО [\(Рис. 2\)](#page-1-6).

| 觉 ФГАОУ ВПО "УрФУ имени первого Президента России Б.Н.Ельцина" / ГОС, Учебный и рабочий планы [Учебный план] |                         |                        |                                                                |                                           |                                                                                                  |                 |               |                          |                      |                                              |                          |                                      |                                 | 日命少↓⇒                    |
|----------------------------------------------------------------------------------------------------|-------------------------|------------------------|----------------------------------------------------------------|-------------------------------------------|--------------------------------------------------------------------------------------------------|-----------------|---------------|--------------------------|----------------------|----------------------------------------------|--------------------------|--------------------------------------|---------------------------------|--------------------------|
| ГОС, Учебный и рабочий планы                                                                                 |                         |                        |                                                                |                                           |                                                                                                  |                 |               |                          |                      |                                              |                          |                                      |                                 |                          |
| Учебный план                                                                                                 |                         |                        |                                                                |                                           |                                                                                                  |                 |               |                          |                      |                                              |                          |                                      |                                 |                          |
| <b>Номер</b>                                                                                                 | Подразделение           |                        |                                                                | Кафедра                                   | Форма освоения Состояние                                                                         |                 | Стандарт ВПО  |                          |                      |                                              |                          |                                      |                                 |                          |
| Гне указано]                                                                                                 |                         |                        | $\blacktriangleright$ [не указано] $\blacktriangleright$       | Гне указано] -                            | Гне указано]<br>$\cdot$                                                                          | <b>ФГОС ВПО</b> |               | $ \blacksquare$ $\times$ |                      |                                              |                          |                                      |                                 |                          |
|                                                                                                    |                         |                        |                                                                |                                           |                                                                                                  |                 | Учебные планы |                          |                      |                                              |                          |                                      |                                 |                          |
| Гдобавить учебный план]                                                                                      |                         |                        |                                                                |                                           |                                                                                                  |                 |               |                          |                      |                                              |                          |                                      |                                 |                          |
| Номер УП<br>N <sub>2</sub><br>$\mathbb{R}$<br>ул № 3600 (очн)                                                | Факультет Кафедра<br>MT | ОМД                    | Направление/Специальность<br>150400 Металлургия                |                                           |                                                                                                  |                 |               |                          |                      | Форма освоения<br>Очная                      | Года                     | Состояние<br>Формируемый             | Стандарт ВПО<br><b>OFOC BRO</b> | <b>EX</b>                |
| ул] № 3601 (очн)                                                                                             |                         |                        |                                                                |                                           |                                                                                                  |                 |               |                          |                      |                                              | 2011 - по н.вр.          |                                      |                                 | <b>EX</b>                |
| 3 № № 3602 (очн)                                                                                             | УЭИ<br>C <sub>Φ</sub>   | ЭЭТС<br>Гид            |                                                                | 140400 Электроэнергетика и электротехника |                                                                                                  |                 |               | Очная<br>Очная           | 2011 - по н.вр.      | Формируемый ФГОС ВПО<br>Формируемый ФГОС ВПО |                          | <b>BX</b>                            |                                 |                          |
| ул] № 3603 (очн)                                                                                             |                         |                        |                                                                | 270800 Строительство                      |                                                                                                  |                 |               | 2011 - по н.вр.          |                      |                                              | $\mathbf{E}(\mathbf{X})$ |                                      |                                 |                          |
| 5 [уп] № 3604 (очн)                                                                                          | Xт                      | <b>ПиАХТ</b>           |                                                                |                                           | 241000 Энерго- и ресурсосберегающие процессы в химической технологии, нефтехимии и биотехнологии |                 | Очная         | 2011 - по н.вр.          | Формируемый ФГОС ВПО |                                              | 国区                       |                                      |                                 |                          |
|                                                                                                    | <b>XT</b>               | ПиАХТ                  |                                                                |                                           | 241000 Энерго- и ресурсосберегающие процессы в химической технологии, нефтехимии и биотехнологии |                 | Очная         | 2011 - по н.вр.          | Формируемый ФГОС ВПО |                                              |                          |                                      |                                 |                          |
| 6 [уп] № 3605 (очн)                                                                                          | <b>XT</b>               | тэп                    |                                                                | 240100 Химическая технология              |                                                                                                  |                 | Очная         | 2011 - по н.вр.          | Формируемый ФГОС ВПО |                                              | $\mathbf{E}$             |                                      |                                 |                          |
| ул] № 3606 (очн)                                                                                             | Фт                      | <b>PM<sub>HH</sub></b> |                                                                | 240100 Химическая технология              |                                                                                                  |                 | Очная         | 2011 - по н.вр.          | Формируемый ФГОС ВПО |                                              | $\Box$                   |                                      |                                 |                          |
| 8 [уп] № 3607 (очн)                                                                                          | Фт                      | <b>PM<sub>HH</sub></b> |                                                                |                                           | 150100 Материаловедение и технологии материалов                                                  |                 | Очная         | 2011 - по н.вр.          | Формируемый ФГОС ВПО |                                              | 画区                       |                                      |                                 |                          |
| $9$ $\sqrt{m}$ Nº 3608 (04H)                                                                                 | Фт                      | <b>PM<sub>HH</sub></b> | 240501 Химическая технология материалов современной энергетики |                                           |                                                                                                  |                 |               |                          |                      | Очная                                        | 2011 - по н.вр.          | Формируемый ФГОС ВПО                 |                                 | $\boxed{\mathbf{c}}$     |
| 10 [уп] № 3609 (очн)                                                                                         | ПБиМ                    | ЭУСиРН                 | 080200 Менеджмент                                              |                                           |                                                                                                  |                 |               |                          |                      | Очная                                        | 2011 - по н.вр.          | Формируемый ФГОС ВПО                 |                                 | 回因                       |
| 11 0 № 3610 (очн)                                                                                            | ФК                      | ТФК                    | 034300 Физическая культура                                     |                                           |                                                                                                  |                 |               |                          |                      | Очная                                        | 2011 - по н.вр.          | Формируемый ФГОС ВПО                 |                                 | 国区                       |
| 12 [уп] № 3611 (очн)                                                                                         | Фт                      | РХиПЭ                  | 240100 Химическая технология                                   |                                           |                                                                                                  |                 |               |                          |                      | Очная                                        | 2011 - по н.вр.          | Формируемый ФГОС ВПО                 |                                 | $\mathbf{E}(\mathbf{X})$ |
| 13 [уп] № 3612 (очн)                                                                                         | MT                      | МТЦМ                   | 150400 Металлургия                                             |                                           |                                                                                                  |                 |               |                          |                      | Очная                                        | $2011 - 2015$            | Формируемый ФГОС ВПО                 |                                 | $\Box$                   |
| 14 9 № 3613 (очн)                                                                                            | $C\Phi$                 | ЦСП                    | 270800 Строительство                                           |                                           |                                                                                                  |                 |               |                          |                      | Очная                                        | $2011 - 2015$            | Формируемый ФГОС ВПО                 |                                 | 回因                       |
| 15 [уп] № 3614 (очн)                                                                                         | MT                      | ТИМ                    | 230400 Информационные системы и технологии                     |                                           |                                                                                                  |                 |               |                          |                      | Очная                                        | 2011 - по н.вр.          | Формируемый ФГОС ВПО                 |                                 | $\mathbf{E}$             |
| 16 9 № 3615 (очн)                                                                                            | CФ                      | CANPOC                 | 270800 Строительство                                           |                                           |                                                                                                  |                 |               |                          |                      | Очная                                        | 2011 - по н.вр.          | Формируемый ФГОС ВПО                 |                                 | 画图                       |
| 17 № № 3616 (заочн)                                                                                          | ФК                      | ТФК                    | 034300 Физическая культура                                     |                                           |                                                                                                  |                 |               |                          |                      | Заочная                                      | 2011 - по н.вр.          | Формируемый ФГОС ВПО                 |                                 | <b>EX</b>                |
| 18 [уп] № 3617 (очн)                                                                                         | Фт                      | TΦ                     | 140800 Ядерные физика и технологии                             |                                           |                                                                                                  |                 |               |                          |                      | Очная                                        | 2011 - по н.вр.          | Формируемый ФГОС ВПО                 |                                 | $\Box$                   |
| 19 19 № 3618 (очн)                                                                                           | C <sub>Φ</sub>          | Ap                     | 270800 Строительство                                           |                                           |                                                                                                  |                 |               |                          | Очная                | 2011 - по н.вр.                              | Формируемый ФГОС ВПО     |                                      | $\Box$                          |                          |
| 20 1 № 3619 (очн)                                                                                            | <b>CT</b>               | <b>YNN</b>             | 080400 Управление персоналом                                   |                                           |                                                                                                  |                 |               |                          |                      | Очная                                        | 2011 - по н.вр.          | Формируемый ФГОС ВПО                 |                                 | <b>DX</b>                |
| 21 [уп] № 3620 (очн)                                                                                         | $C\Phi$                 | СПиЭН                  | 270800 Строительство                                           |                                           |                                                                                                  |                 |               |                          |                      | Очная                                        | $2011 - 2015$            | Формируемый ФГОС ВПО                 |                                 | 画图                       |
| 22 VI Nº 3621 (OHH)                                                                                          | ФК                      | ТФК                    | 034300 Физическая культура                                     |                                           |                                                                                                  |                 |               |                          |                      | Очная                                        | 2011 - по н.вр.          | Формируемый ФГОС ВПО                 |                                 | 旧区                       |
| 23 № № 3622 (очн)                                                                                            | УЭИ                     | <b>T<sub>3C</sub></b>  |                                                                | 140100 Теплоэнергетика и теплотехника     |                                                                                                  |                 |               |                          |                      | Очная                                        |                          | 2011 - по н.вр. Формируемый ФГОС ВПО |                                 | 面对                       |

Рис. 2. Список учебных планов

## <span id="page-1-6"></span><span id="page-1-4"></span>*Форма добавления учебных планов*

- 1. В форме добавления учебных планов [\(Рис. 3\)](#page-2-0) добавились поля: Стандарт ВПО, Профиль (специализация, магистерская программа)
- 2. Поле «Срок освоения» было переименовано в «Фактический срок освоения»
- 3. Изменился вид выпадающего списка «Институт (факультет)» («дерево»)

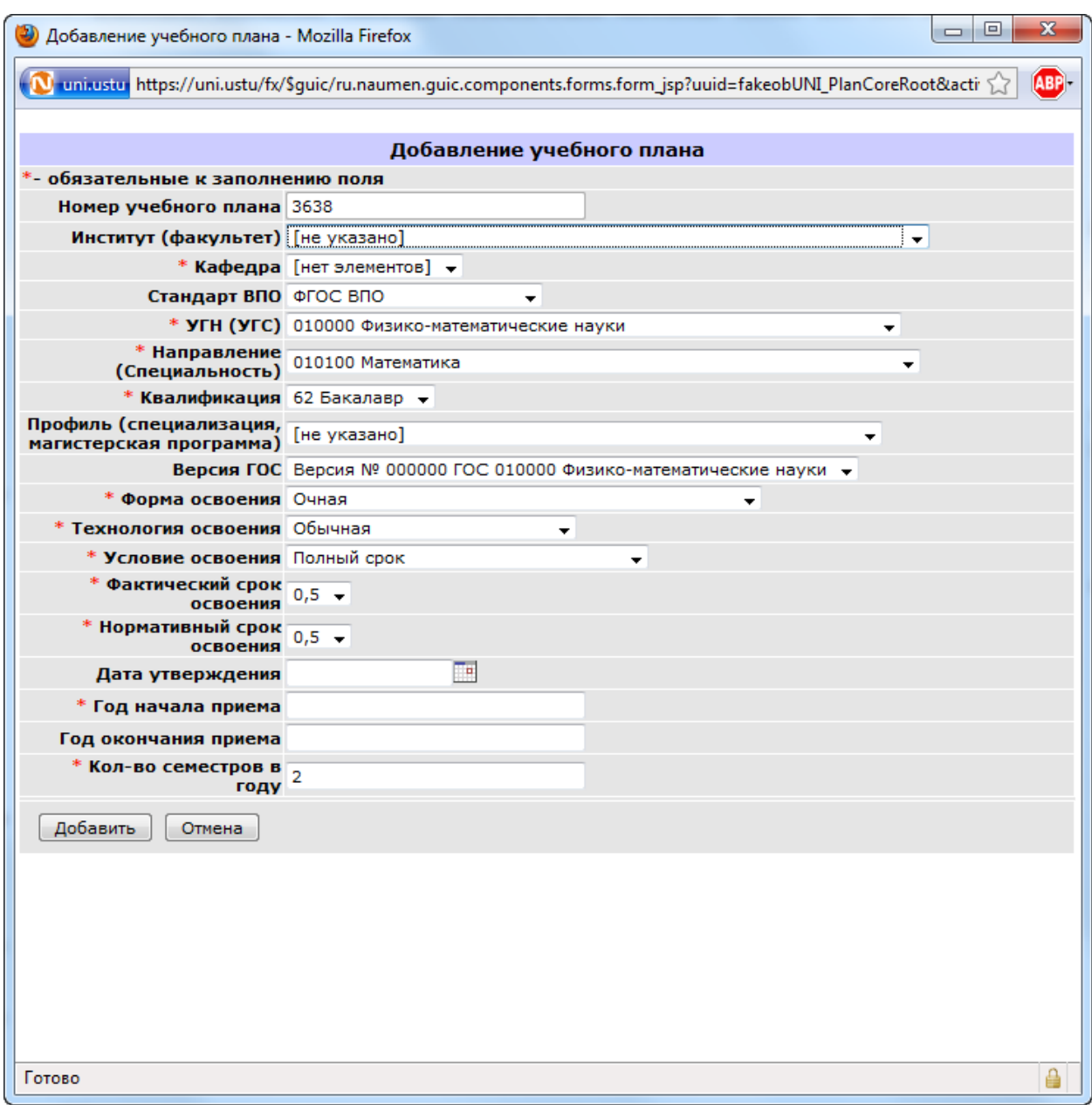

Рис. 3. Форма добавления учебных планов

- <span id="page-2-0"></span>4. При создании учебного плана для 1 курса набора 2011 года значение поля «Стандарт ВПО» должно иметь значение «ФГОС ВПО» [\(Рис. 4\)](#page-3-0)
- 5. Выпадающий список Профилей [\(Рис. 5\)](#page-3-1) формируется на основе выбора полей «УГН (УГС)», «Направление (Специальность)», «Квалификация».

Код профиля означает – [Направление]. [Уровень образования]. [Порядковый номер профиля]. [Принадлежность к ВУЗу до объединения: 01 – УПИ, 02 – УрГУ]

6. План добавится без ошибок, если будут заполнены все поля, отмеченные красной звездочкой [\(Рис. 6\)](#page-4-1).

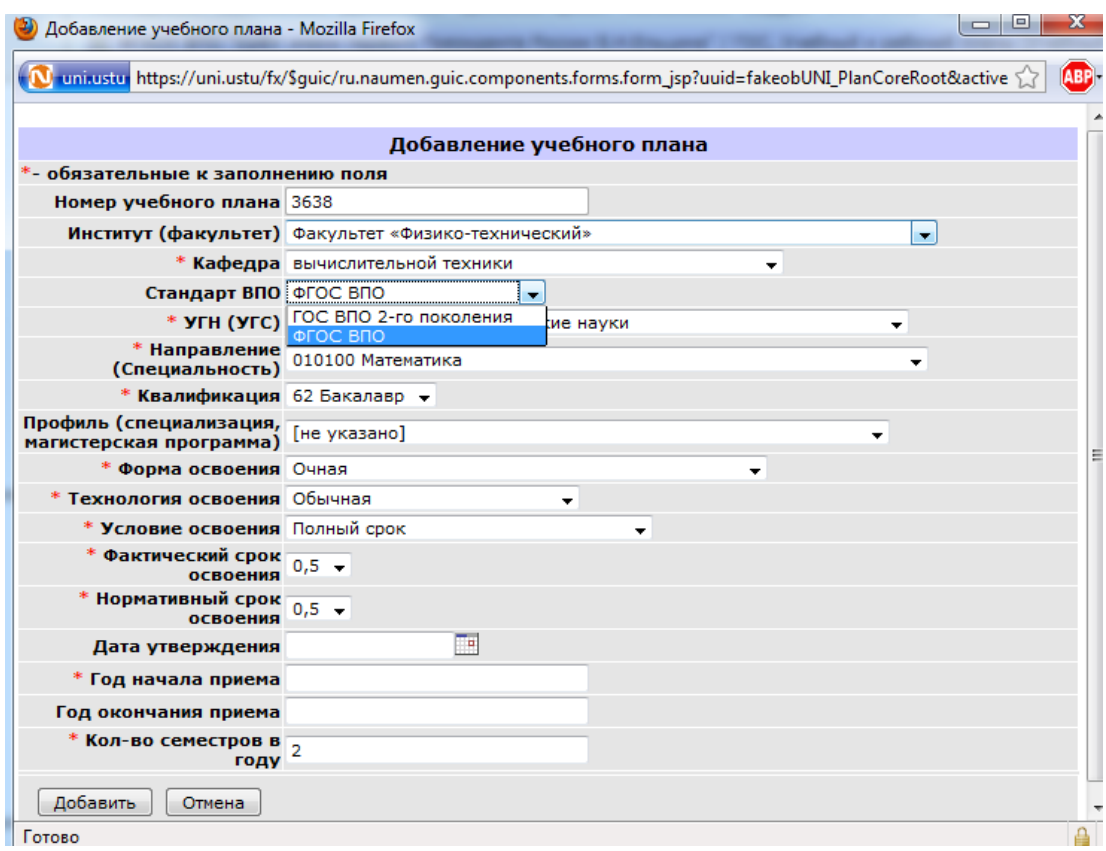

Рис. 4. Выбор стандарта ВПО

<span id="page-3-0"></span>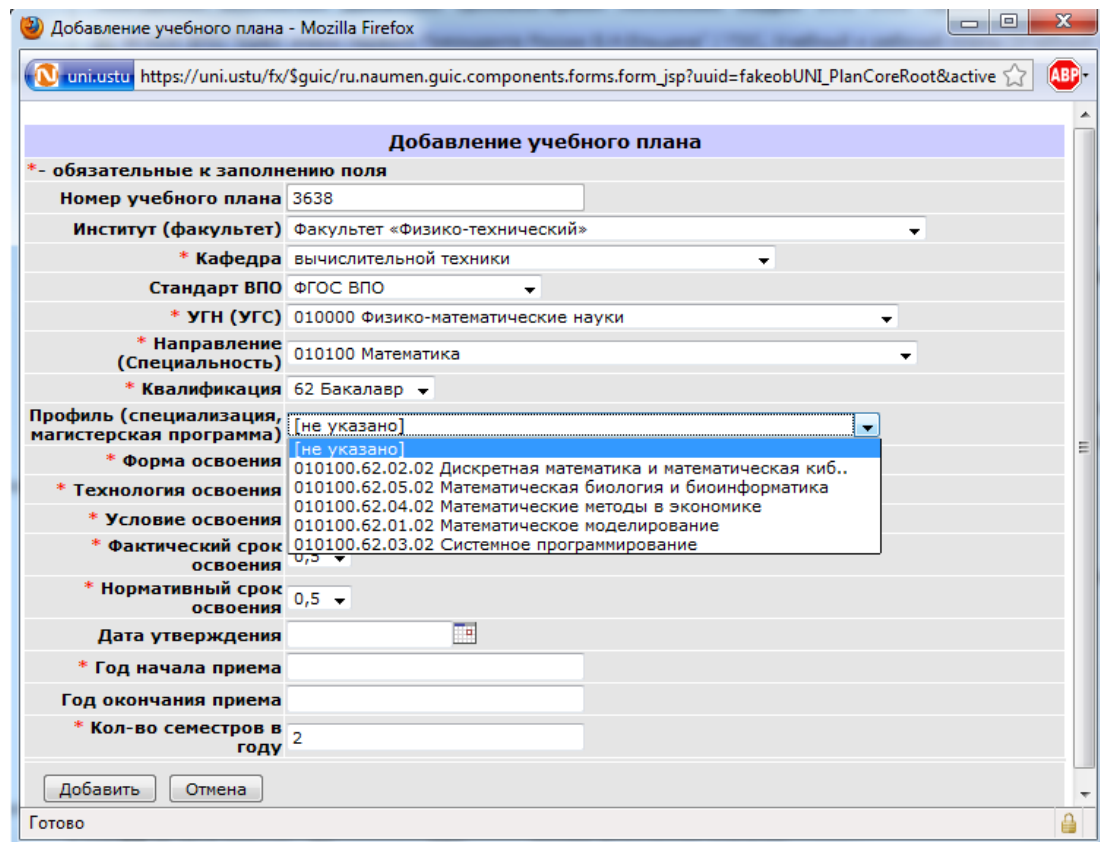

<span id="page-3-1"></span>Рис. 5. Выбор Профиля

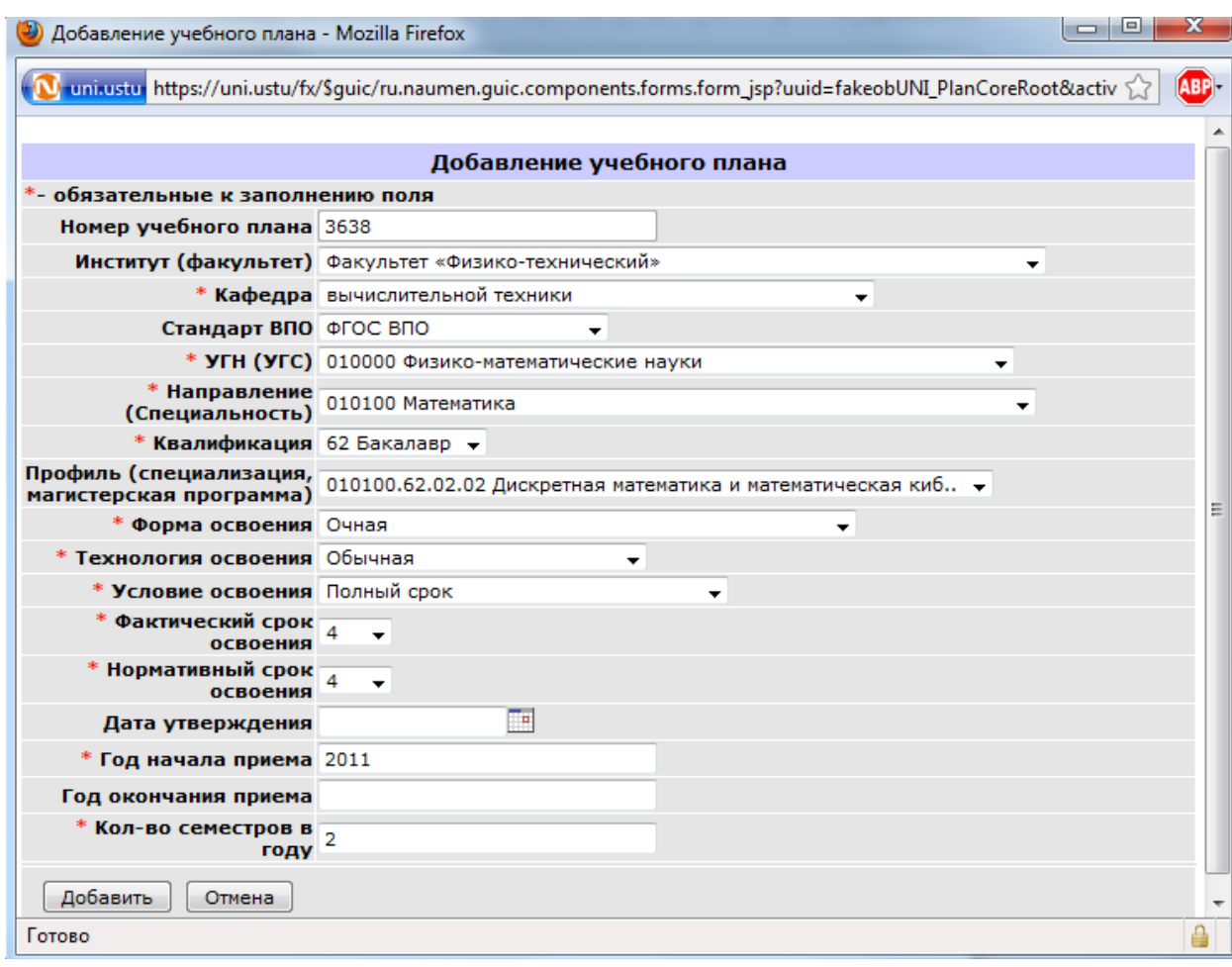

Рис. 6. Заполненная форма добавления учебного плана

#### <span id="page-4-1"></span><span id="page-4-0"></span>*Форма добавления дисциплины*

- 1. В форме добавления дисциплины [\(Рис. 7\)](#page-5-1) реализована возможность добавлять новые дисциплины с последующим сохранением в Справочник.
- 2. Для того, чтобы добавить новую дисциплину необходимо поставить «флаг» «Открыть форму добавления» [\(Рис. 8\)](#page-5-2).
- 3. В открывшейся форме «Добавление элемента справочника «Дисциплины контингент» введите информацию о новой дисциплине.
- 4. Поле «Стандарт ВПО» заполняется автоматически и зависит от аналогичного поля Учебного плана.
- 5. После ввода информации нажмите кнопку «Добавить»
- 6. В поле Наименование под словами «Выберите из списка» появится название Вашей дисциплины [\(Рис. 8\)](#page-5-2).
- 7. Введите информацию о часах аналогично планам ГОС ВПО 2-го поколения и нажмите кнопку «Сохранить».

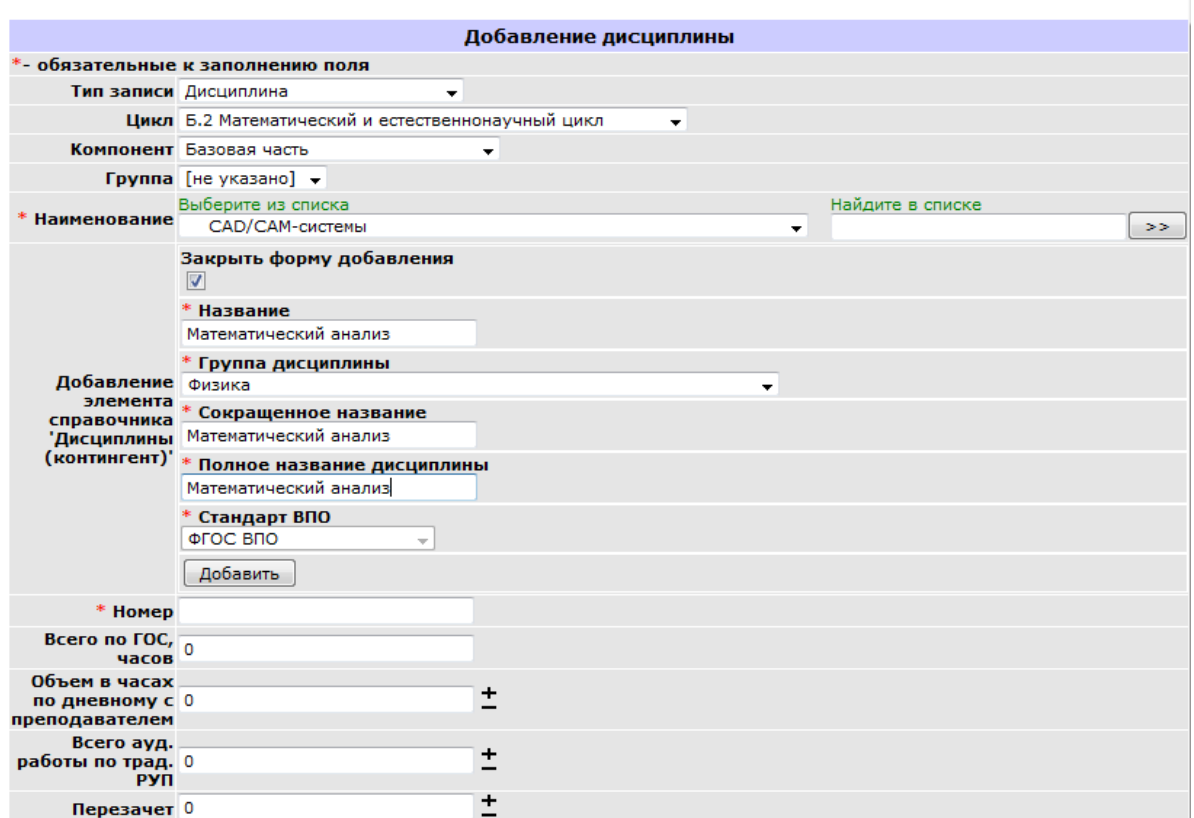

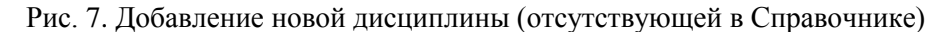

<span id="page-5-1"></span>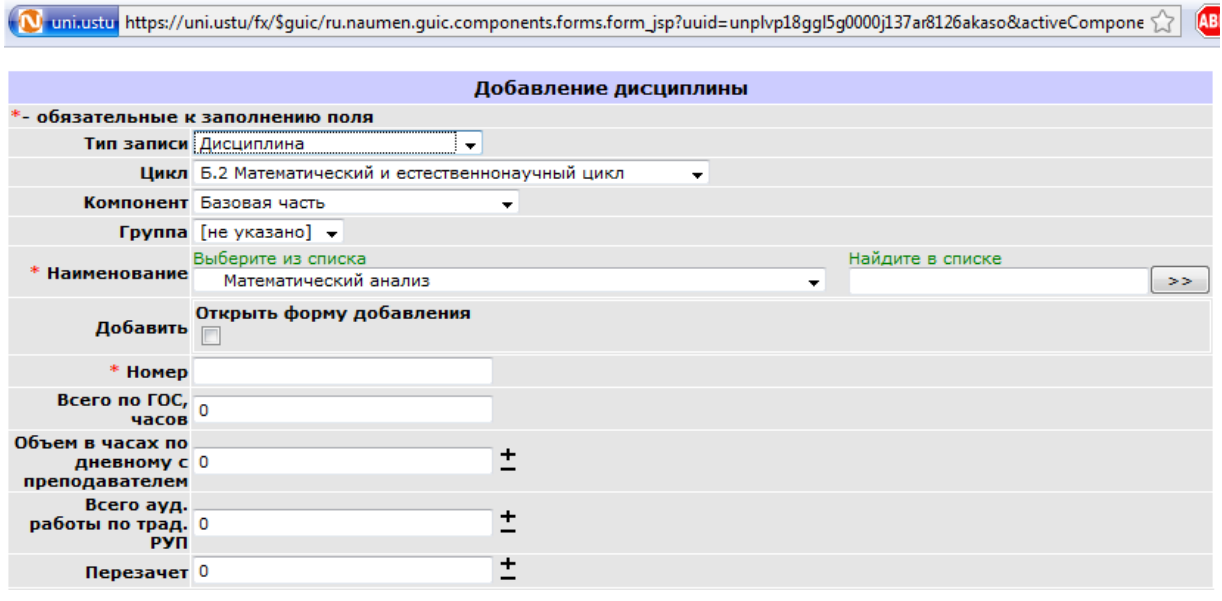

Рис. 8. Форма добавления дисциплины

## <span id="page-5-2"></span><span id="page-5-0"></span>*Учет часов по дисциплине «Физическая культура»*

Для дисциплины «Физическая культура» из Справочника [\(Рис. 9\)](#page-6-0) часы в неделю, разбитые по семестрам в строку ИТОГО не суммируются.

<span id="page-6-0"></span>

|                                         |      |                        | .                   |     |  |  |     |         |    |             |   |  |     |              |  |     |  |
|-----------------------------------------|------|------------------------|---------------------|-----|--|--|-----|---------|----|-------------|---|--|-----|--------------|--|-----|--|
|                                         | E.4  | Физическая<br>культура |                     |     |  |  |     |         |    |             |   |  | 400 | $\mathbf{0}$ |  |     |  |
| 44                                      | 4.01 |                        | Физическая культура |     |  |  |     | $1 - 5$ |    |             | 6 |  | 400 | - 0          |  |     |  |
|                                         |      |                        |                     |     |  |  |     |         |    |             |   |  |     |              |  |     |  |
|                                         |      |                        |                     |     |  |  |     |         |    |             |   |  |     |              |  |     |  |
| $-389$                                  |      |                        |                     | 389 |  |  | 389 | $\circ$ | 11 | 4 4 4 4 3 3 |   |  |     |              |  | nei |  |
| Рис. 9. Строка УП (Физическая культура) |      |                        |                     |     |  |  |     |         |    |             |   |  |     |              |  |     |  |

**Внимание!** Это верно только для учебных планов ФГОС ВПО.

**7**